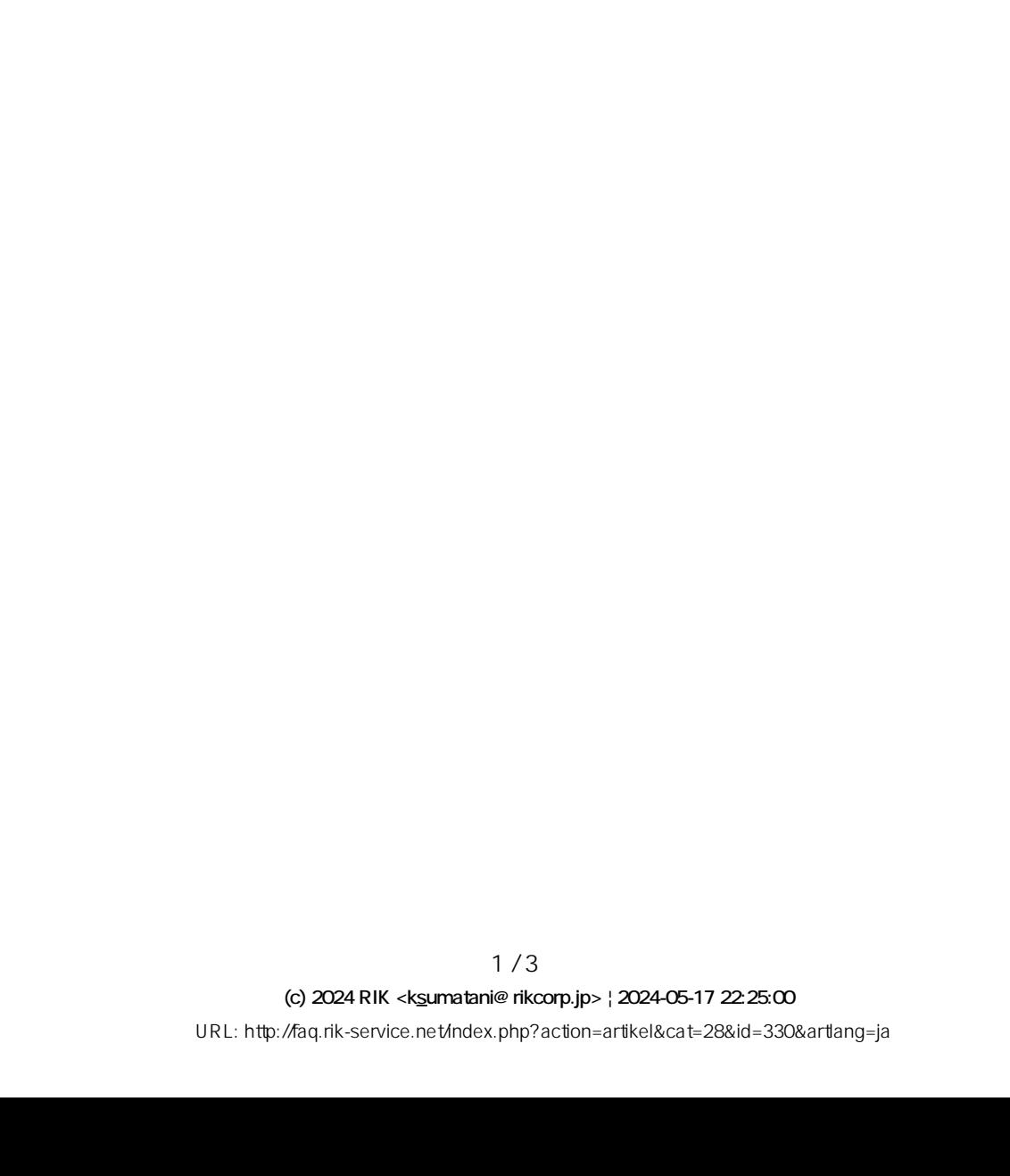

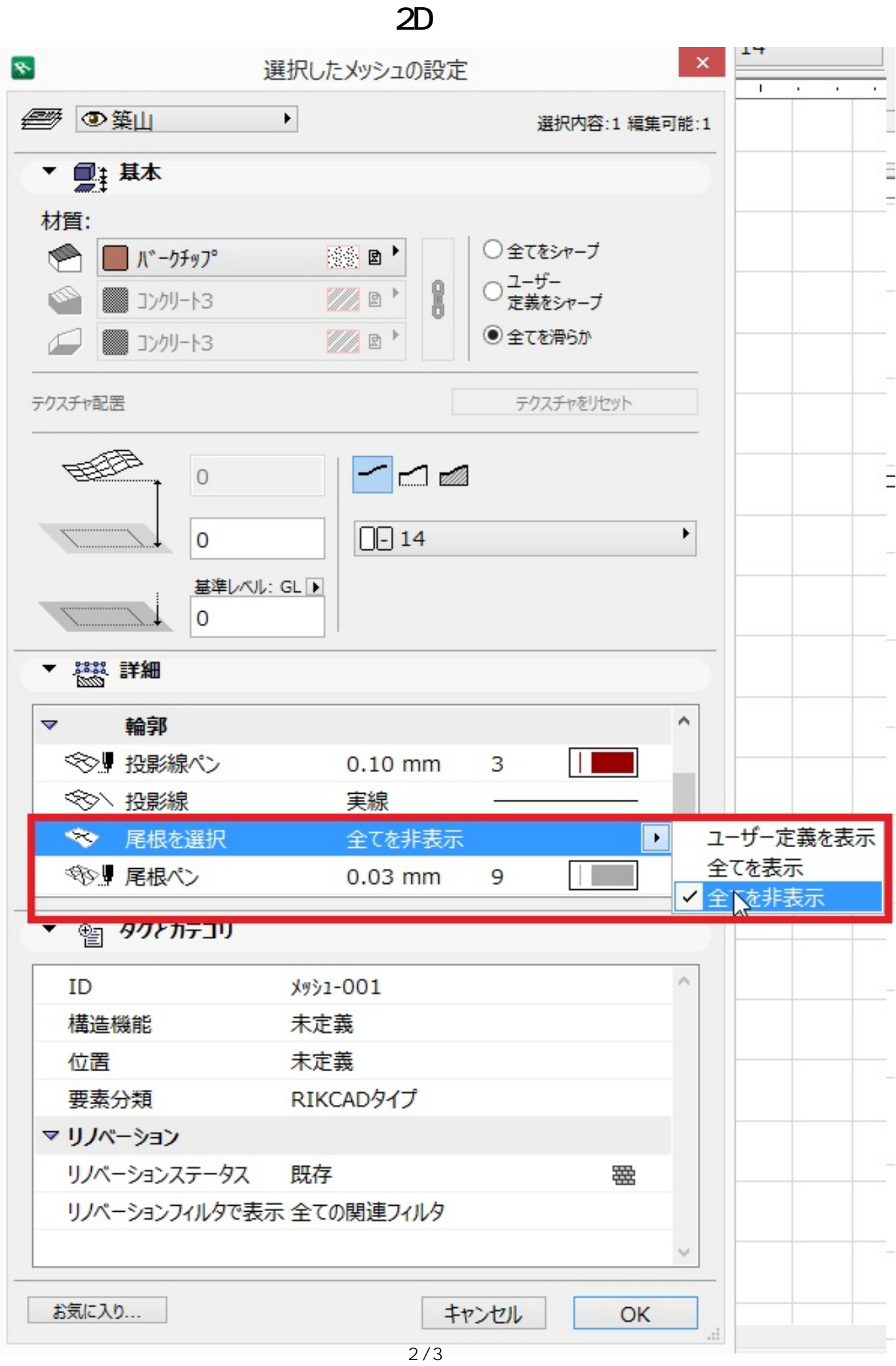

**(c) 2024 RIK <k\_sumatani@rikcorp.jp> | 2024-05-17 22:25:00**

[URL: http://faq.rik-service.net/index.php?action=artikel&cat=28&id=330&artlang=ja](http://faq.rik-service.net/index.php?action=artikel&cat=28&id=330&artlang=ja)

## **2D操作**

ID: #1329

 $: 2015 - 11 - 2711:16$ 

 $\ddot{\phantom{a}}$ :  $\ddot{\phantom{a}}$ :  $\ddot{\phantom{a}}$ :

 $3/3$ **(c) 2024 RIK <k\_sumatani@rikcorp.jp> | 2024-05-17 22:25:00** [URL: http://faq.rik-service.net/index.php?action=artikel&cat=28&id=330&artlang=ja](http://faq.rik-service.net/index.php?action=artikel&cat=28&id=330&artlang=ja)